*Mod. Did. 52 – Verifica dati anagrafici, autorizzazioni e deleghe*

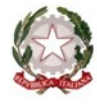

## **Ministero dell'Istruzione**

## **ISTITUTO COMPRENSIVO EST 1 "SANTA MARIA BAMBINA"**

Via A. Del Verrocchio, 328, 25124 BRESCIA - Tel. 0302306867 Fax 0302306462

C.M.: BSIC878006 - C. F.: 98093050171- IBAN: IT15L0569611200000015907X93 - C.U. UFL3AK – iPA: istsc\_bsic878006 PEO: bsic878006@istruzione.it PEC: bsic878006@pec.istruzione.it SITO WEB: [www.istitutocomprensivoest1.edu.it](http://www.istitutocomprensivoest1.edu.it/)

> *Al Dirigente Scolastico dell'I.C. EST 1 Brescia*

**Oggetto**: **Verifica dati anagrafici e reperibilità genitori**

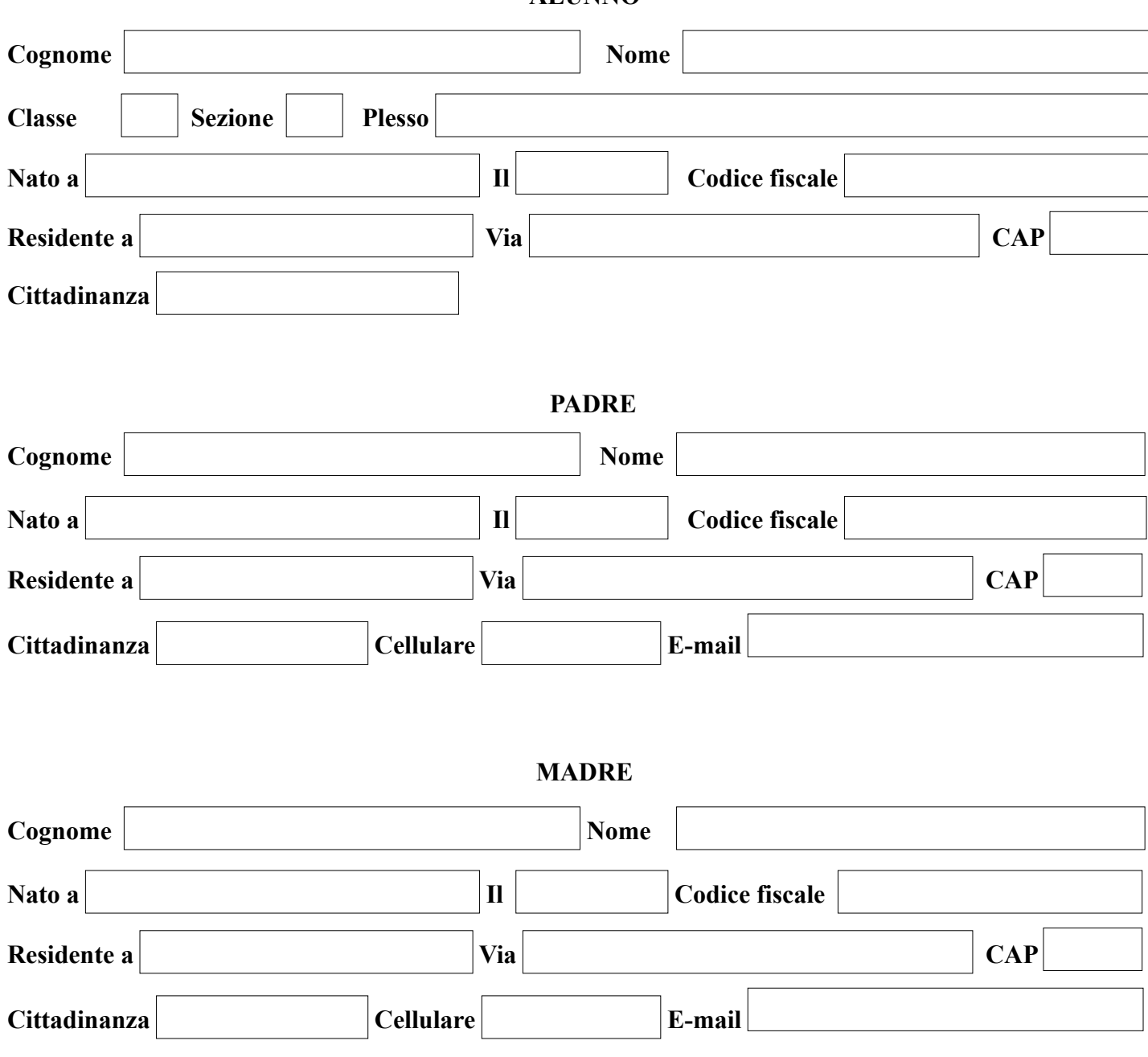

**ALUNNO**

## **PER IL PROPRIO/A FIGLIO/A AUTORIZZANO**

**DELEGANO**

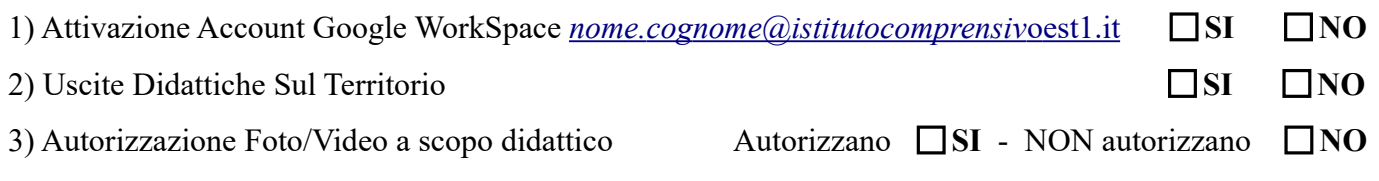

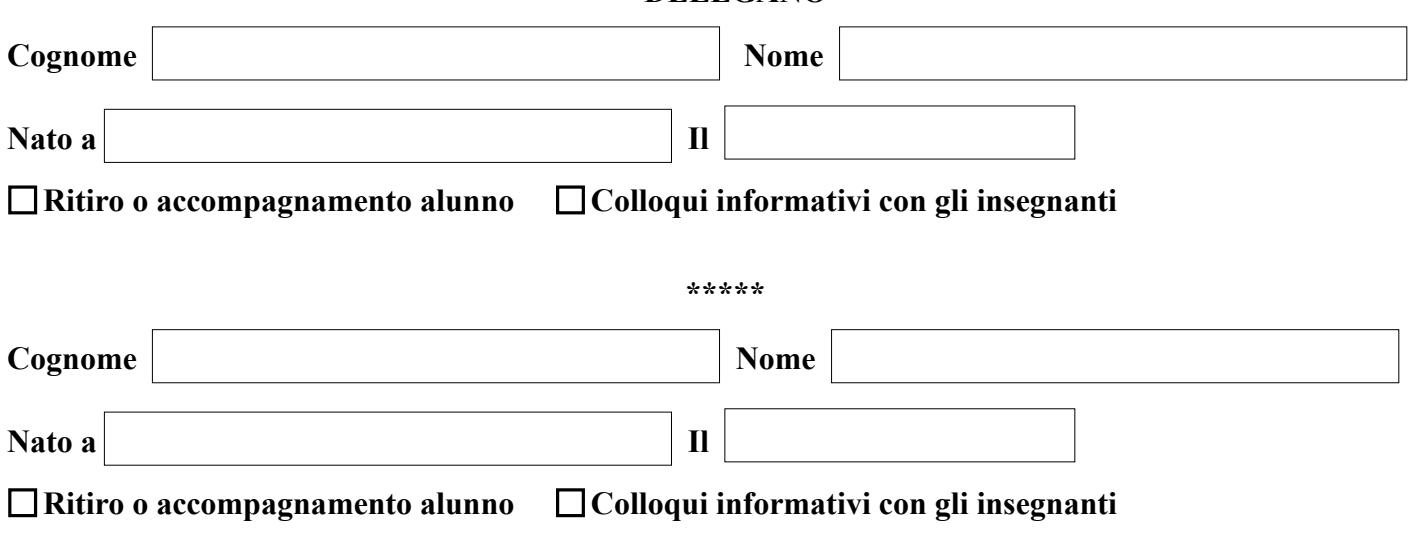

**Inserire Eventuali Ulteriori Informazioni:**

**Nota Bene**: La presente nostra autorizzazione è valida sino alla conclusione dell'anno scolastico in corso e si rinnova automaticamente per gli anni successivi fino alla conclusione del ciclo di studi della Scuola Secondaria di I Grado. Nel caso di un eventuale ripensamento sarà cura dei genitori comunicare all'istituzione scolastica la revoca di tale autorizzazione.

Brescia lì

 **FIRMA AUTOGRAFA PADRE O TUTORE** 

**FIRMA AUTOGRAFA MADRE O TUTORE \_\_\_\_\_\_\_\_\_\_\_\_\_\_\_\_\_\_\_\_\_\_\_\_\_\_\_\_\_\_\_\_\_\_\_\_\_\_\_\_\_\_\_\_\_\_\_\_\_\_\_\_\_\_\_\_\_\_\_\_\_\_\_\_\_\_\_**

*NOTA BENE: Nel caso in cui sia impossibile ottenere la firma congiunta dei genitori, chi firma il modulo si assume la responsabilità civile, amministrativa e penale di quanto dichiarato (ai sensi del DPR 245/2000) e si assume la responsabilità di aver informato ed ottenuto il consenso dell'altro genitore (in osservanza delle disposizioni sulla responsabilità genitoriale di cui agli artt.316, 337ter e 337 quarter del codice civile).*